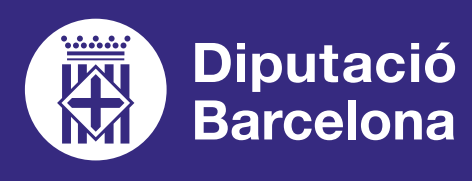

# **FEEDLY**

Agregador de notícies per estar al dia de les publicacions dels teus blogs i webs favorits. Per a ús privat o compartit.

## ■ **PROS I CONTRES**

Permet recopilar notícies de qualsevol mitjà de comunicació, blog o xarxa social d'arreu del món. Disponible únicament en anglès.

### ■ **COST**

Disposa de versió gratuïta i també de diverses **[opcions de pagament](https://feedly.com/i/pro/welcome)**. La versió gratuïta té algunes limitacions, com la creació d'un màxim de 3 feeds (taulers) o la limitació de seguir un màxim de 100 fonts.

> Llegir, afegir i compartir notícies agrupades per temàtica.

# QUÈ ÉS? SERVEIX PER... FUNCIONALITATS VULL APRENDRE

# ■ **CARACTERÍSTIQUES TÈCNIQUES**

Aplicació web disponible des de qualsevol navegador. També disponible com aplicació per a dispositius mòbils. Descarrega-la a **[Google Play](https://play.google.com/store/apps/details?id=com.devhd.feedly)** o **[Apple Store](https://apps.apple.com/us/app/feedly-smart-news-reader/id396069556)**.

Estar al dia de totes les novetats del sector educatiu i publicacions d'altres docents.

Guardar en un mateix espai els teus articles i recursos educatius favorits.

Crear el teu repositori de notícies d'ús privat o compartit amb alumnes o formadors.

INTEGRACIÓ AMB XARXES SOCIALS I **ALTRES EINES COM GOOGLE DOCS O TRELLO**

**LES VERSIONS DE PAGAMENT DISPOSEN**  D'UN ASSISTENT D'INTEL·LIGÈNCIA ARTIFICIAL QUE FILTRA LES NOTÍCIES EN FUNCIÓ D'INDICACIONS PRÈVIES TEVES

**[QUÈ ÉS FEEDLY I COM](https://rubenmanez.com/que-es-feedly/) [FUNCIONA](https://rubenmanez.com/que-es-feedly/)** Guia

 $\boldsymbol{\mathcal{S}}$ 

**["FEEDLY: UN LECTOR PERSO-](https://www.totemguard.com/aulatotem/2012/02/personalizando-la-revista-educativa-de-tus-suenos/)[NALIZADO DE NOTICIAS Y](https://www.totemguard.com/aulatotem/2012/02/personalizando-la-revista-educativa-de-tus-suenos/)  [BLOGS"](https://www.totemguard.com/aulatotem/2012/02/personalizando-la-revista-educativa-de-tus-suenos/)** Article Academy Totem Guard

**[PRIMERS PASSOS](https://www.youtube.com/watch?v=JM43K3xpx0k) [AMB FEEDLY](https://www.youtube.com/watch?v=JM43K3xpx0k)** Tutorial a YouTube

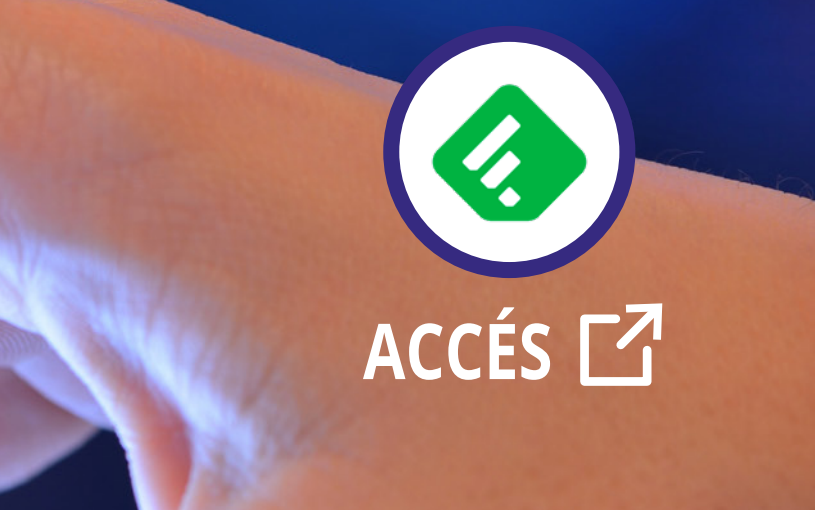